### TECHNOLOGY CHECK

- Check your **TECH** Ensure the recall and reminder settings are ON
- Ensure your patient communication system is functioning correctly
- Evaluate Your Reactivation/Recall/Reminder Settings
- Reach out to your patient communication system or your consultant for further assistance
- **Maximize the use of the technology** (i.e. newsletters, create groups, send direct messages)
- Assign a patient communication facilitator to monitor and manage on a daily basis

#### SCHEDULE REVIEW

- Review your schedule for the year ahead
- Focus on filling any gaps identified
- Recall patients not seen in the last couple of years to fill your schedules
- Use email, direct messaging and personal calls whichever works for your office, just do it
- Implement online scheduling
- Assign coordinator to manage

## INTENTIONAL RECALL

- Evaluate your Medical Recall process
- Recapture patients that are due for **medical testing** due to eye disease
- Generate patient reports based on medical diagnosis
- Let your **clinical team** take action to help fill the schedule

# ENHANCE MEDICAL

- Assess and evaluate your coding do not leave the money on the table
- Review your clinical care guidelines
- Educate and review this information with your team
- **Enhance your medical technology;** take advantage of the deals and make a plan to implement
- Enhance your visual screening protocol
- Assign coordinator to manage

### ENHANCE MARKETING

- Understand marketing and how to educate your patients
- **Communicate** with your patients
- Be present. Be active.
- Enhance your social media efforts; be active in the community
- **Review** family member conversion and shopper conversion communication
- Share available appointments with your patients and on social media

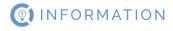

# **Key Objectives**

- Strategically plan and prepare for the year
- Review your strategy; outline and understand the steps you need to take
- Check your tech and focus on filling the gaps
- Understand the meaning behind Intentional Recall
- Review or establish your Clinical Care Guidelines
- Enhance your marketing efforts and community outreach
- Ensure your team understands the strategy and the end goal

As a reminder, all of the steps listed in How to Fill a Patient Schedule Gap are enhanced actions for what you already speak to ensuring you are doing within your practice. Begin implementing these actions and continue to follow these protocols whenever necessary to fill a gap.

#### **Recommended OSC Courses**

Patient Scheduling Optimization
Building a Patient Schedule Template
Treasure Hunt – Get Paid Properly for the Work You Do for Your Patients
Unveiling the Mystery: Insurance and Billing Best Practices
Unveiling the Mystery: Interpreting Reports & Optimizing Reimbursements
Preliminary Testing Part 1: Common Procedures and Instrumentation
Preliminary Testing Part 2: Additional Patient Workup and Etiquette
Clinical Workup for Emergency, Urgent, and Priority Office Visits

| NOTES |      |      |  |
|-------|------|------|--|
|       |      |      |  |
|       | <br> | <br> |  |
|       |      |      |  |

#### Resources

SolutionReach Blog - <a href="https://www.solutionreach.com/blog">https://www.solutionreach.com/blog</a>

SolutionReach Support - <a href="https://www.solutionreach.com/about/contact-us">https://www.solutionreach.com/about/contact-us</a>

Weave Blog - <a href="https://www.getweave.com/blog/">https://www.getweave.com/blog/</a>

Weave Support - <a href="https://www.weavehelp.com/support">https://www.weavehelp.com/support</a>

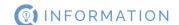